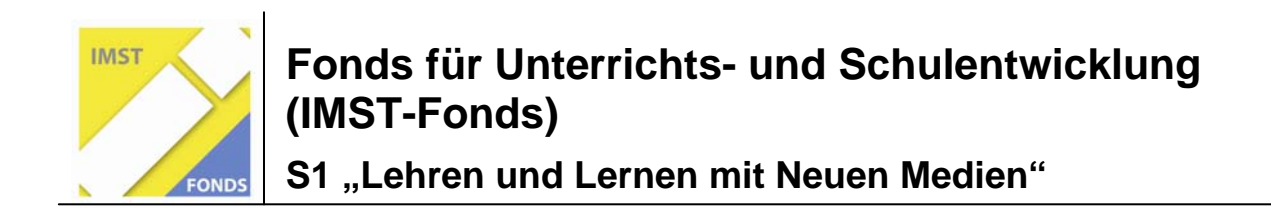

# **OPEN SOURCE ALS ALTERNATIVE IM UNTERRICHT AM BEISPIEL OPENOFFICE**

**ID 1515** 

**Projektbericht** 

**Christian Klotz** 

**Alois Klotz HS Golling, HS Hallein-Burgfried** 

Golling, Mai 09

# Inhaltsverzeichnis

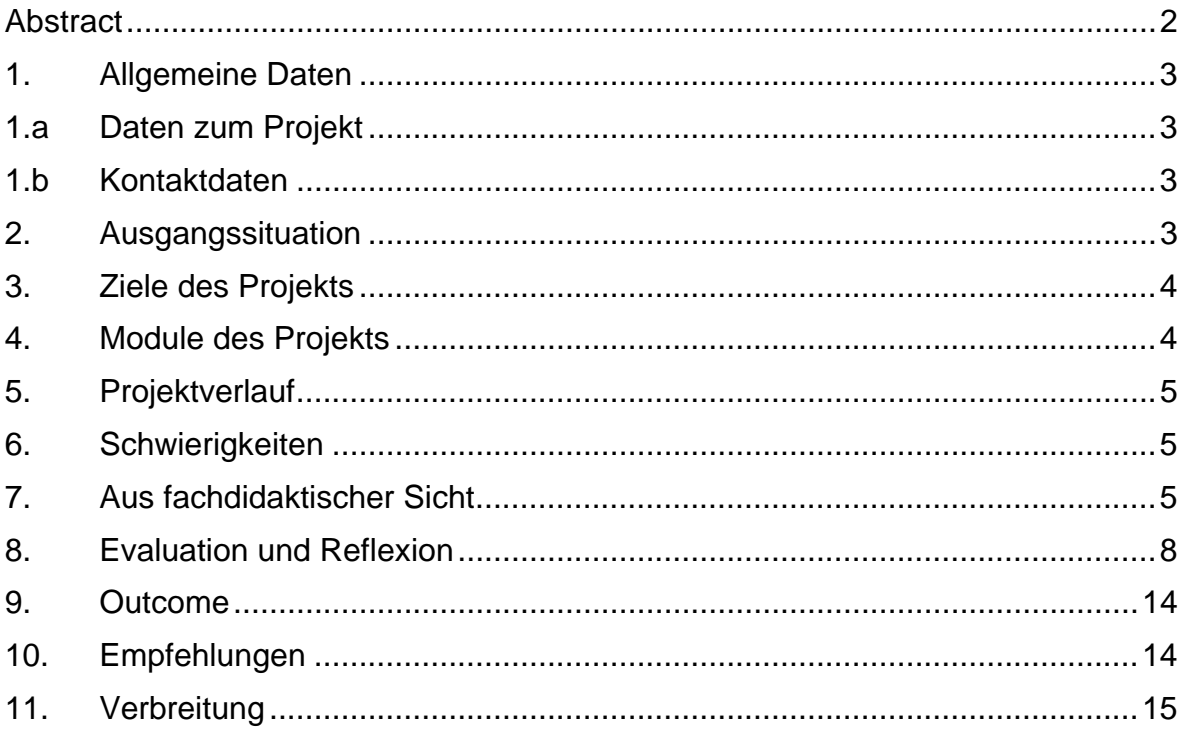

# **Abstract**

Im Projektjahr 08/09 wurde an der Plattform *Easy4Me* für den Unterrichtsgegenstand Informationstechnische Grundbildung weitergearbeitet.

Auf der Webseite *www.easy4me.info* wurden für alle Module des ECDL Übungsmaterialien zur Verfügung gestellt. Dieses Lehr- und Lernmaterial erleichtert LehrerInnen, auf *OpenOffice* umzusteigen. Die Zeit der Vorbereitung und Einarbeitung wird deutlich verkürzt. Besonders dringlich erschien uns, Materialien für die Datenbankanwendung *OpenOffice Base* bereit zu stellen, da es für *Base* kaum geeignete Lernhilfen gab.

*OpenOffice* wird von uns im eigenen Unterricht eingesetzt und getestet. Bei der Umstellung auf *OpenOffice* traten keine Schwierigkeiten auf. Vorhergegangen war allerdings eine kurzzeitig intensive Beschäftigung mit *OpenOffice*. Bei Elternsprechtagen gab es positive Rückmeldungen, die Schüler akzeptierten die Umstellung problemlos.

Durch die Arbeit an der Webseite *Easy4Me* und Teilnahme an den IMST-Projekttagen wurde ein Gedankenaustausch und Kooperation mit Kollegen aus vielen Schultypen ermöglicht.

Welche Gründe bzw. Hemmnisse gibt es, auf *OpenOffice* umzusteigen? Die Auswertung unserer Umfragen ergaben ein differenziertes Bild: Das Spektrum reicht von Ablehnung bis zur aktuellen bzw. geplanten Verwendung von *OpenOffice* im Unterricht. Öfter gehörte Argumente gegen *OpenOffice* waren: Die Wirtschaft verwende Microsoft, ungewohnte Benutzeroberfläche, mangelnde Qualität, kaum verfügbares Lehr- und Lernmaterial. Unsere Arbeit soll diese Kritikpunkte entschärfen bzw. widerlegen.

# **1. Allgemeine Daten**

## **1.a Daten zum Projekt**

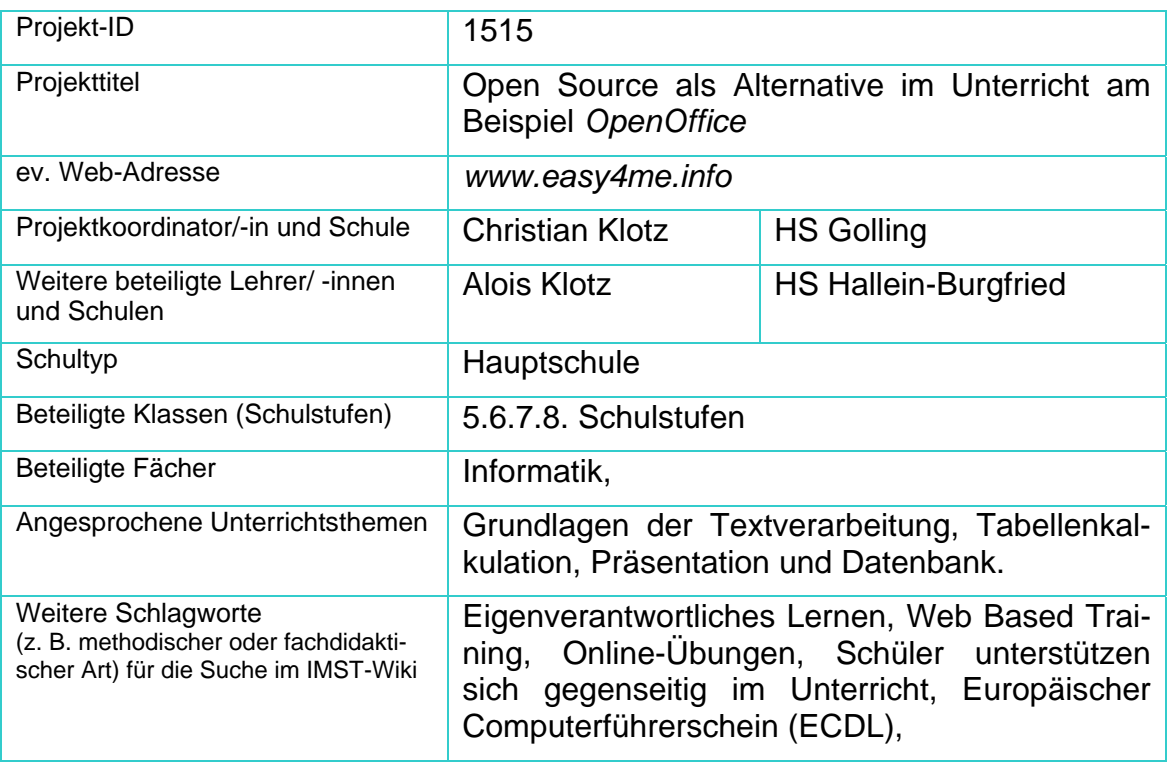

### **1.b Kontaktdaten**

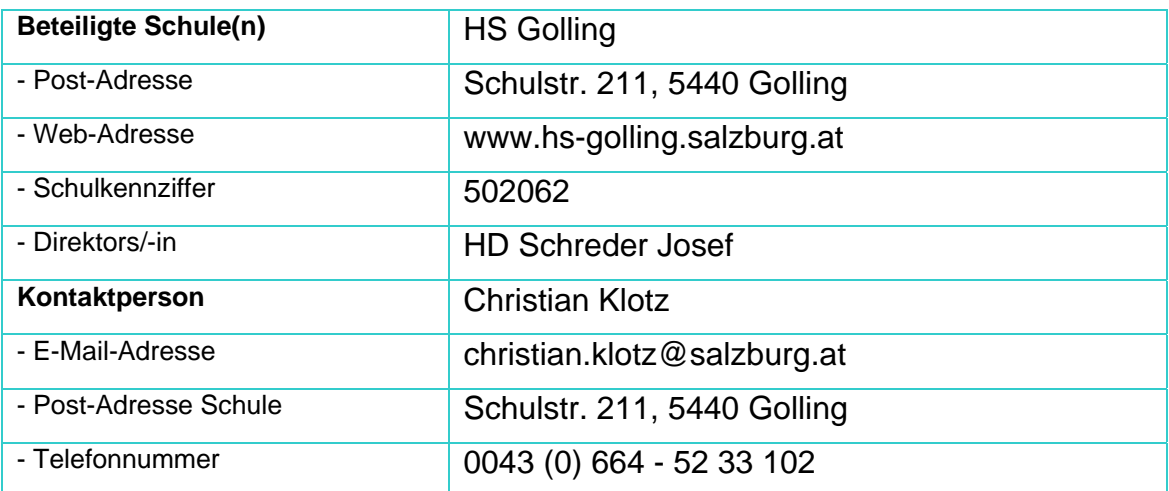

# **2. Ausgangssituation**

Im Officebereich herrscht derzeit eine Umbruchsituation an den Schulen: Das neue Officepaket 2007 von Microsoft unterscheidet sich wesentlich von den Vorgängerversionen. Der generelle Umstieg auf die neuen Versionen erfordert von den Schulerhaltern und Schülern hohe Investitionen. Bei den Schülern herrscht im Moment ein Vielfalt von verschiedenen Office-Versionen, bzw. ein Mangel an legalen Versionen. *OpenOffice* ist in Schulen weitgehend noch unbekannt.

## **3. Ziele des Projekts**

- Unabhängigkeit der Schüler von kostenpflichtigen Programmen als wichtiger Schritt zur Chancengleichheit.
- Förderung der selbstständigeren Arbeit der SchülerInnen durch die Verfügbarkeit von *OpenOffice* in der Schule und zu Hause.
- Erhöhung der Flexibilität der Schüler durch die parallele Verwendung von verschiedenen Officepaketen.
- Für die Schüler soll nicht die Bedienung eines bestimmten Programmpakets im Vordergrund stehen, sondern das zugrundeliegende Prinzip: nicht *OpenOffice Calc* sondern Tabellenkalkulation soll vermittelt werden.
- Etablierung von *OpenOffice* als gleichwertige Alternative zu *Microsoft Office*.

### **4. Module des Projekts**

1. **Entwicklung und Optimierung von Unterrichtsressourcen für** *OpenOffice*

Für die Vorbereitung des ECDL wurden *OpenOffice* - Materialien entwickelt und veröffentlicht. Hilfestellungen und Erklärungen wurden zusätzlich in die Arbeitsaufträge eingebaut. Dies erleichtert den selbständigen Erwerb von EDV-Kenntnissen.

#### 2. **Eigene Erprobung im Unterricht**

Die erstellten Arbeitsunterlagen für *OpenOffice* werden von uns im Informatikunterricht eingesetzt. In den anderen Fächern wird *OpenOffice* teilweise verwendet. Bei Hausübungen bzw. Referaten steht es den Schülern frei, mit welchem Programm sie arbeiten.

#### 3. **Befragung von Lehrern und Schülern.**

Mit Hilfe eines Online-Fragebogens auf der Webseite *Easy4Me.info* wurden LehrerInnen und SchülerInnen über den Einsatz und ihre Meinung über Microsoft Office und *OpenOffice* befragt.

Persönliche Befragung von Kollegen aus verschiedenen Schultypen.

Direkt angeschrieben und über die Fortbildungsangebote befragt wurden die Verantwortlichen aller pädagogischen Hochschulen in Österreich

#### 4. **Bereitstellung von Hilfen:**

Bekanntgabe einer E-Mailadresse (easy4me.info@gmail.com) für den Support. Wir eröffnen eine FAQ-Seite mit Antworten auf häufige Fragen.

#### 5. **Evaluation**:

- o durch eigene Unterrichtsbeobachtung,
- o ECDL-Prüfungen werden durch externe Prüfer durchgeführt.

#### *6.* **Verbreitung**:

Kommunikation mit Lehrern über die Plattform *Easy4Me.info* 

# **5. Projektverlauf**

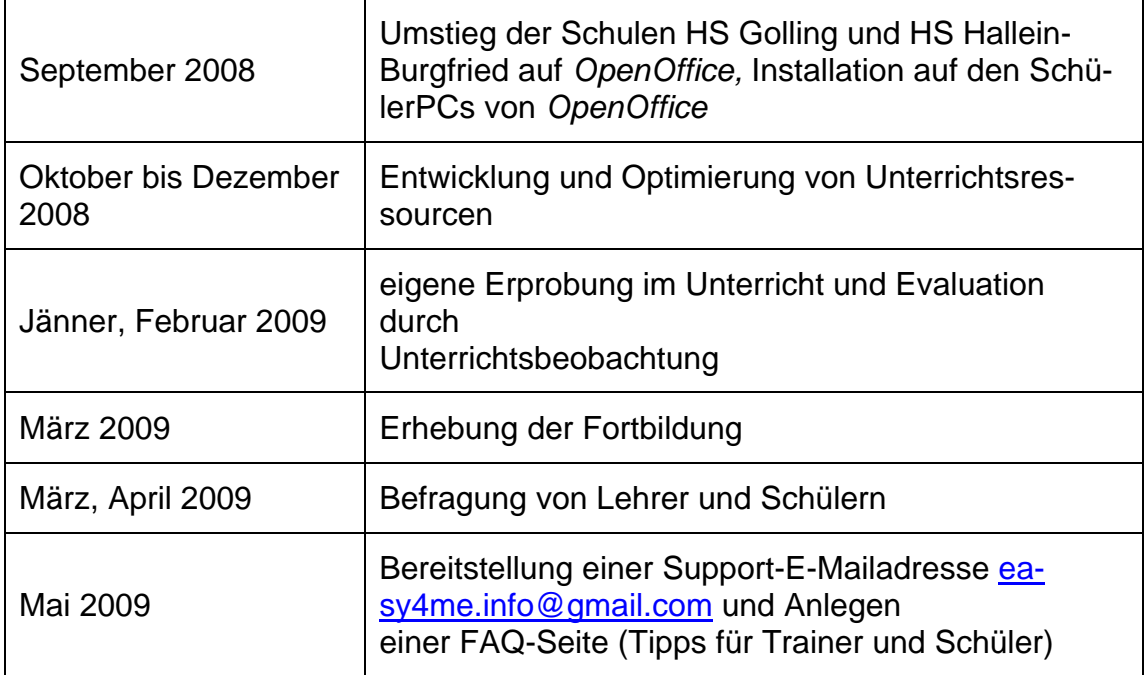

### **6. Schwierigkeiten**

Entwicklung und Optimierung von Unterrichtsressourcen erfordern viel Zeit. Aufklärungsarbeit und Lobbying ist aufwändig. Vielen Kollegen/-innen ist *OpenOffice* unbekannt bzw. es ist ihnen nicht bewusst, dass es z.B. zu Word überhaupt Alternativen gibt.

Erwachsene haben viel größere Vorbehalte gegenüber alternativer Software als Jugendliche. Das am häufigsten gehörte Argument ist, die Wirtschaft verlange Microsoft Office, eine Ausbildung mit *OpenOffice* gewährleiste keine praxisgerechten Kenntnisse.

# **7. Aus fachdidaktischer Sicht**

Die Umstellung auf *OpenOffice* in allen Gegenständen, ausgenommen Informatik, erfolgt auf freiwilliger Basis: In manchen Fächern wird mit Microsoft-Produkten gearbeitet, meist steht es den Schülern frei, das Programm ihrer Wahl zu verwenden. Die Schüler erwerben die Kompetenz, sich schnell auf andere Benutzeroberflächen umzustellen und ihr Ziel auf verschiedenen Wegen zu erreichen.

Anfang September 2008 wurden alle Schüler der Schulen HS Golling (12 Informatikgruppen) und HS Hallein-Burgfried (8 Informatikgruppen) in der Informatikstunde informiert, dass in Zukunft mit *OpenOffice* unterrichtet wird:

- 10 Minuten: Die Vorteile von *OpenOffice* wurden erklärt. Wo kann *OpenOffice* heruntergeladen werden? Auf der Schulhomepage wurden die entsprechenden Links zur Verfügung gestellt.
- 35 Minuten: Eine *OpenOffice*-Installation wurde vorgeführt, und jeder Schüler konnte dies auf einem Schülerrechner ausprobieren. Zuerst deinstallierten die Schüler *OpenOffice* auf den Schülerrechnern (Systemsteuerung),

dann wurde *OpenOffice* wieder installiert. Das Programm *OpenOffice* stand den Schülern auf CDs und im Schulnetz zur Verfügung. Nach der Installation wurde *OpenOffice* aufgerufen, um den erstmaligen Einrichtungsprozess zu demonstrieren<sup>1</sup>.

- 5 Minuten: Die Schüler wurden gebeten, *OpenOffice* innerhalb einer Woche auf ihren Rechnern daheim zu installieren. Die Schüler, die kein Internet zur Verfügung haben, bekamen eine CD mit dem Programm ausgehändigt. Ich hatte 10 CDs für mehrere Informatikgruppen angefertigt. Die CDs wurden von Schüler zu Schüler weitergegeben.
- Nach einer Woche in der nächsten Informatikstunde hatten drei Viertel der Schüler *OpenOffice* auf ihren PCs installiert. In den Informatikgruppen schaute der Installationserfolg so aus: Ein bis drei Schüler hatten zu alte Rechner (Hauptspeicher unter 512 MB, weniger als 800 Mhz) zuhause, zwei Schüler wussten zuhause nicht mehr, wie man installiert.

Nach zwei Wochen hatten alle bis auf den einen Schüler (zu alter Rechner), *OpenOffice* installiert. Bis Weihnachten 2008 hatten alle Schüler zuhause *OpenOffice* zur Verfügung, alte Rechner waren durch neue ersetzt worden.

Die Unterschiede von *OpenOffice* zu *Microsoft Office 2003* sind in der Bedienung gering. Einige *OpenOffice*-Menüs erscheinen uns logischer: So ist die Seiteneinrichtung etwa unter Format/Seite zu finden (bei *MS-Office* eher unlogisch unter Datei/Seite einrichten). Die wichtige Funktion des Tabulators findet sich bei *OpenOffice* im Menüpunkt Format/Absatz, wo es der Benutzer erwartet. Die durchgängige Verwendung von metrischen Maßen erleichtert den Schülern die Gestaltung der Dokumente.

Grundsätzlich sollen unsere Schüler die Funktionen der Programme verstehen lernen anstatt Menüpunkte einer einzigen Officeversion auswendig zu lernen: Ein Schüler, der weiß, wozu Tabulatoren dienen, wird in einem anderen Programmpaket diese Funktion finden und anwenden. Die Unterschiede in der Bedienung der Officepakte sind für das Verständnis der Funktionen nicht wesentlich! Unsere Schüler verwenden problemlos parallel verschiedene Officeversionen.

Auf Widerstand stößt der Umstieg auf *OpenOffice* bei Kollegen/-innen, die mit geringen Anwenderkenntnissen nur ein bestimmtes Officepaket kennen und sich durch Unterschiede in der Bedienung verwirren lassen.

Die Teamarbeit der SchülerInnen ist im Informatikunterricht sehr ausgeprägt. Kompetente Schüler/-innen unterstützen ihre Mitschüler.

Aus Gesprächen mit KollegInnen aus verschiedenen Schultypen ergab sich eine unterschiedliche Verwendung der Materialien von *Easy4Me:* In der Oberstufe von höheren Schulen ist die Unterrichtszeit für informationstechnische Grundbildung sehr beschränkt. Die Kollegen beauftragen oft die Schüler, den Stoff mit Hilfe der Übungen von *Easy4Me* selbständig und zu Hause zu erarbeiten und nützen den Unterricht dazu, offene Fragen zu klären. In der Unterstufe hingegen werden die *Easy4M*e-Arbeitsblätter direkt im Unterricht eingesetzt: Die neuen Funktionen

l

<sup>&</sup>lt;sup>1</sup> In den beiden Hauptschulen haben die Schüler auf den Computern Administratorrechte: Sie dürfen installieren, downloaden, Bildschirmhintergründe verändern und in der Systemsteuerung Einstellungen ändern. Arbeiten am Computersystem sind erwünscht und nicht verboten! Die Schülerrechner sind so eingerichtet, dass bei einem Neustart der Rechner wieder in den Originalzustand versetzt wird. Das ermöglicht ein Programm, das die Systempartition schützt (HDGuard bzw. Drive Keeper).

werden per Beamer oder Bildschirmübertragung vorgestellt, dann bearbeiten die SchülerInnen die Übungen. Die LehrerInnen helfen, wenn nötig. Zusätzlich unterstützen Hinweise auf den Arbeitsblättern und erleichtern die Selbsttätigkeit des Schülers:

Hier eine Beispielaufgabe zum Datenbankmodul *Base*:

1. Erstelle eine Abfrage: nur Bücher, deren Autor den Vornamen *Karl* hat. Speichere die Abfrage unter dem Namen *A04\_Karl. ("Karl" ist nur ein Teil des Feldinhaltes, daher als Kriterium: wie '\*Karl\*')*

Für die KollegInnen, die mit der zu Access unterschiedlichen Abfragesyntax von *Base* noch nicht vertraut sind, sind die Lösungen zur Abfrageformulierung als Notiz zum Aufgabenblatt hinzugefügt:

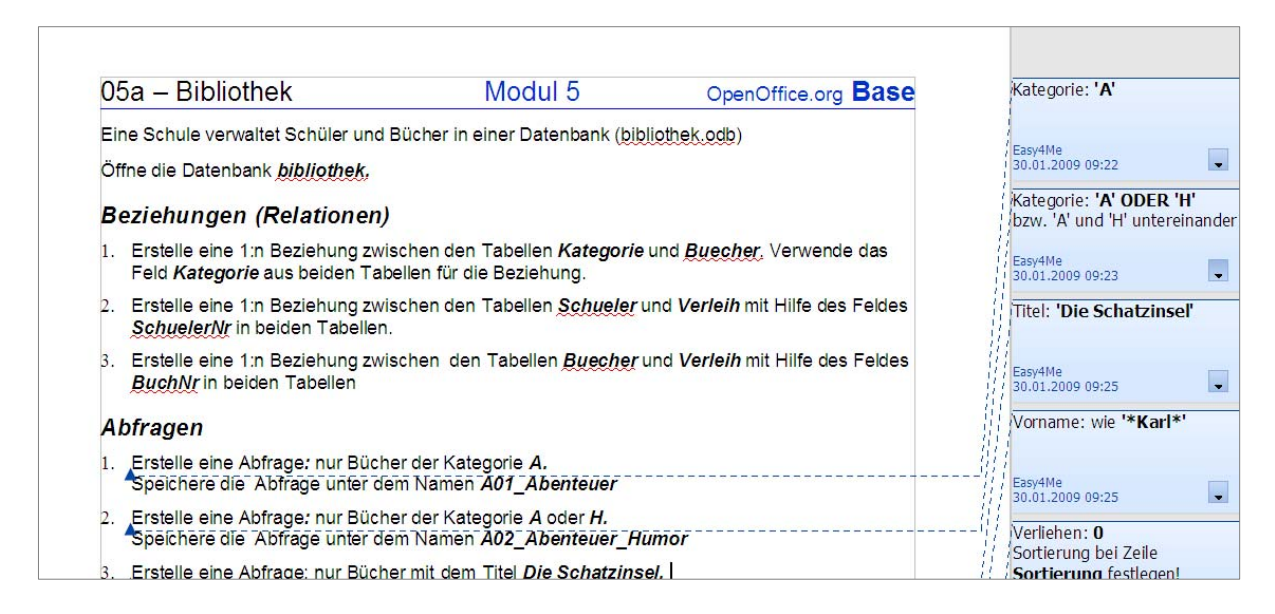

Bei komplexen Arbeitsabläufen, wie der Serienbrieferstellung mit *OpenOffice Writer* ist es für Schüler anfangs schwierig, sich alle Arbeitsschritte zu merken. Die Schüler verwenden die Kurzanleitung für Serienbrieferstellung von *Easy4Me* als Gedächtnisstütze:

Alle Seriendruckfelder mit der Maus an die richtige Stelle ziehen!

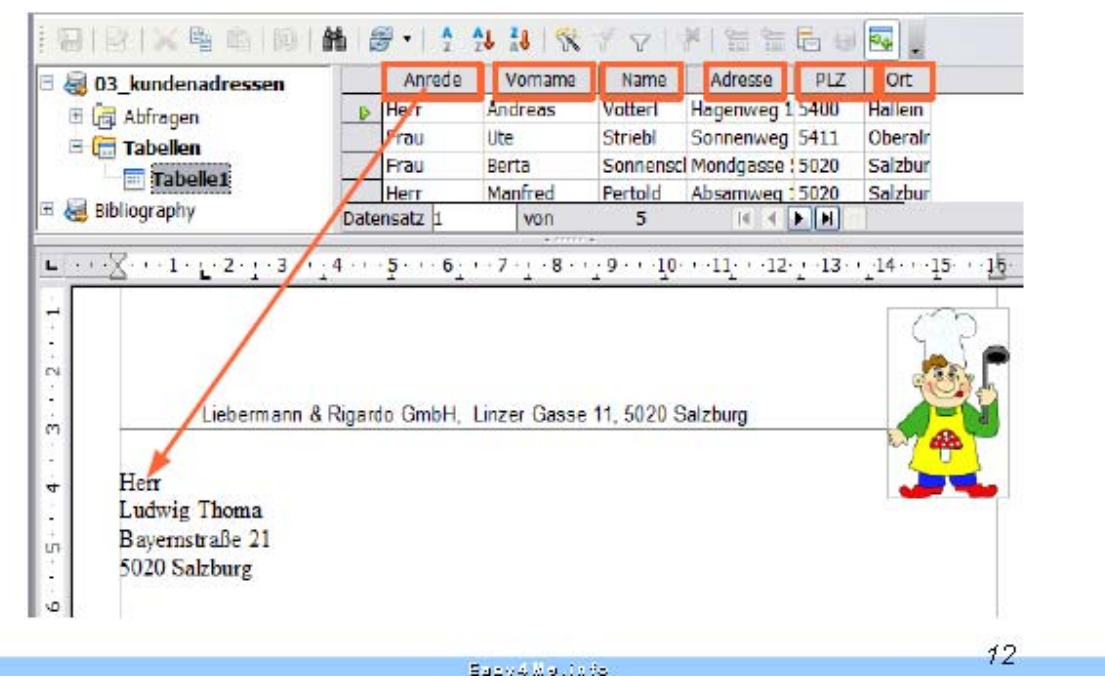

*Beispiel Kurzanleitung Serienbrief* 

l

Eine große Verunsicherung besteht durch die Dominanz von Microsoft beim Europäischen Führerschein. Kollegen befürchten Probleme bei ECDL-Prüfungen mit *OpenOffice,* da der Umstieg auf die elektronische Prüfung bevorsteht. Viele glauben fälschlicherweise, dass mit *OpenOffice* Prüfungen in Zukunft nicht mehr möglich seien. $<sup>2</sup>$ </sup>

# **8. Evaluation und Reflexion**

Bis jetzt gab es beim Umstieg auf *OpenOffice* keine Probleme, auch das Elternecho ist positiv.

Es wurde ein Angebot an Arbeitsmaterialien zu *OpenOffice* erstellt, das die Anforderungen des ECDL abdeckt. Die Downloadstatistik der Seite *Easy4Me.inf*o zeigt, dass dieses Angebot immer mehr genutzt wird.

An den teilnehmende Hauptschulen (HS Golling, HS Hallein-Burgfried) gelang der Umstieg auf *OpenOffice* ohne Probleme. Der Umstand, dass jeder Schüler *OpenOffice* auch zu Hause installiert hat, wirkte sich sehr positiv aus: Die häufigen Fragen, Bemerkungen oder auch nur Ausreden: Woher bekomme ich ein Officepaket? Kann ich es von der Schule haben? Was so teuer? Habe ich nicht zur Verfügung und konnte nicht lernen! erübrigten sich vollständig!

<sup>&</sup>lt;sup>2</sup> Der ECDL ist eine firmenunabhängige Qualifikation. Derzeit ist die elektronische Prüfung für OpenOffice nicht vorgesehen. Sollte OpenOffice einen größeren Marktanteil erreichen, wird es auch hier eine elektronische Prüfung geben. Manuelle ECDL-Prüfungen sind weiterhin möglich.

Die Evaluation wurde in Form einer Online-Befragung im März und April von LehrerInnen und SchülerInnen durchgeführt. Erfragt wurde der aktuelle Stand der Softwareausstattung und -nutzung, weiters die Beweggründe für die Nutzung eines bestimmten Officepakets.

281 Lehrer und 570 Schüler aus allen Schultypen beantworteten unseren Online-Fragebogen auf der Webseite *Easy4Me.info*.

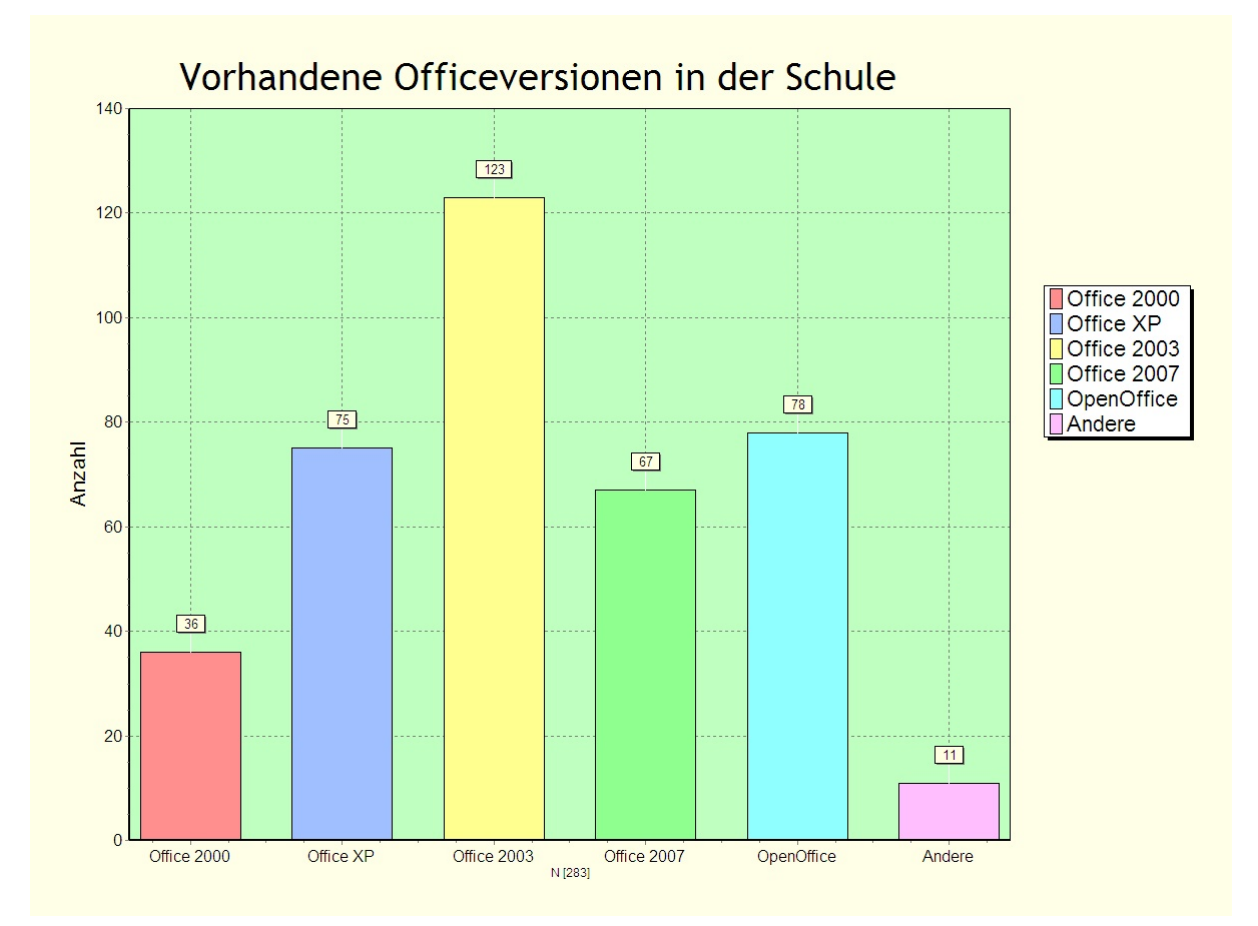

*OpenOffice* ist bereits an vielen Schulen installiert, lt. Auswertung ist *OpenOffice* in der gleichen Größenordnung installiert wie Office 2007.

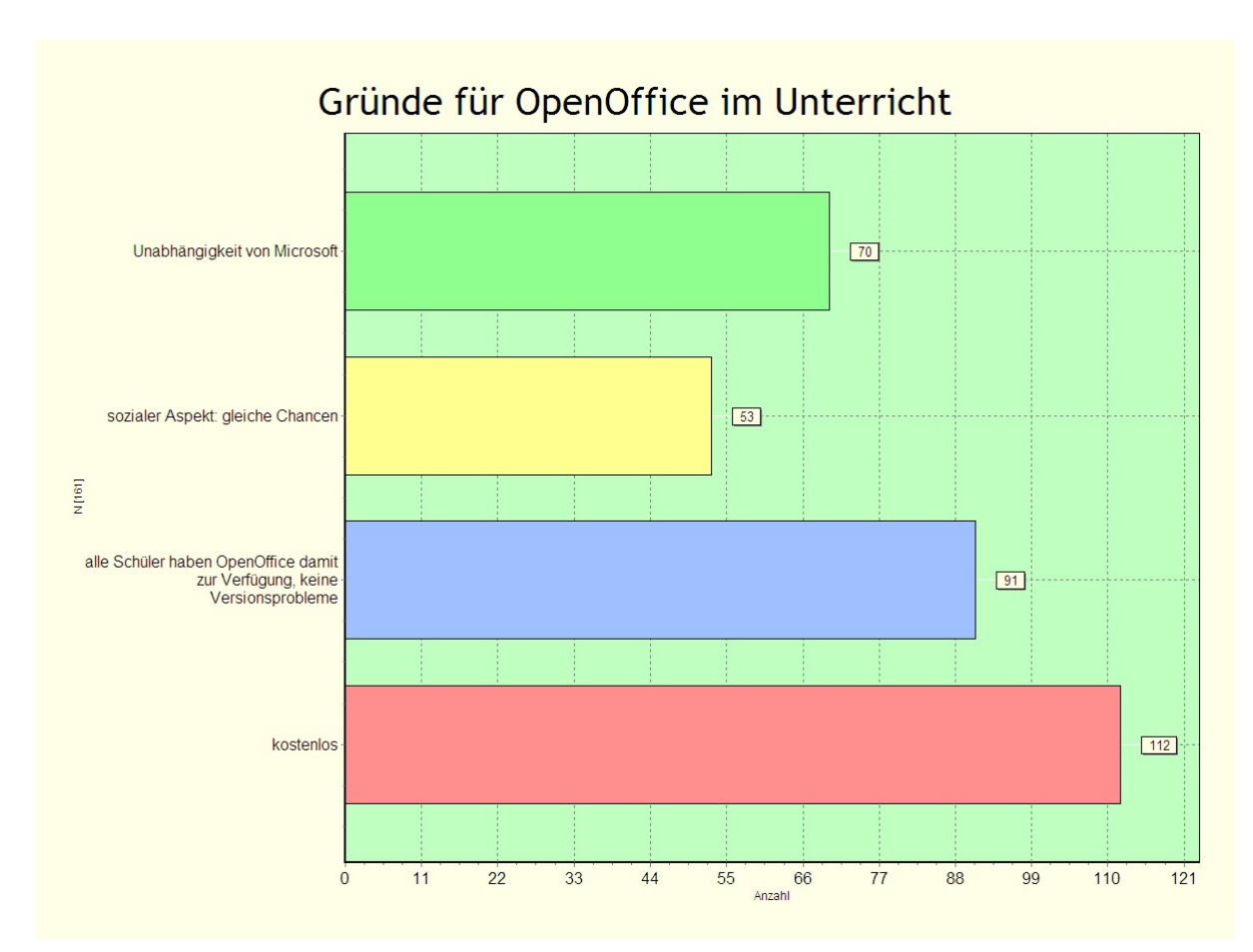

Die genannten Gründe für die Verwendung von *OpenOffice* nach Wichtigkeit geordnet:

- 1. *OpenOffice* ist kostenlos
- 2. Keine Versionsprobleme
- 3. Unabhängigkeit von Microsoft
- 4. Sozialer Aspekt, gleiche Chancen

Unsere Erfahrungen in den letzten Jahren zeigen: Viele Schüler haben einen neuen PC mit der Probierversion *Microsoft Office 2007* mit beschränkter Laufzeit. Nach Ablauf der Funktionsdauer wurden wir als EDV-Lehrer gefragt, was jetzt zu tun sei. Seit dem Umstieg auf *OpenOffice*, stellt sich diese Frage nicht mehr.

Ein Beispiel soll die Problematik noch verdeutlichen: Eine 4. Klasse macht das ECDL-Modul Datenbank noch mit *Access*, weil damit schon im Vorjahr begonnen worden war. Beim Elternsprechtag beschwerte sich ein Vater, warum sein Kind nicht mit dem kostenlosen *OpenOffice* arbeiten dürfe, da *Access* zu Hause nicht zur Verfügung stehe.

Lehrerauswertung:

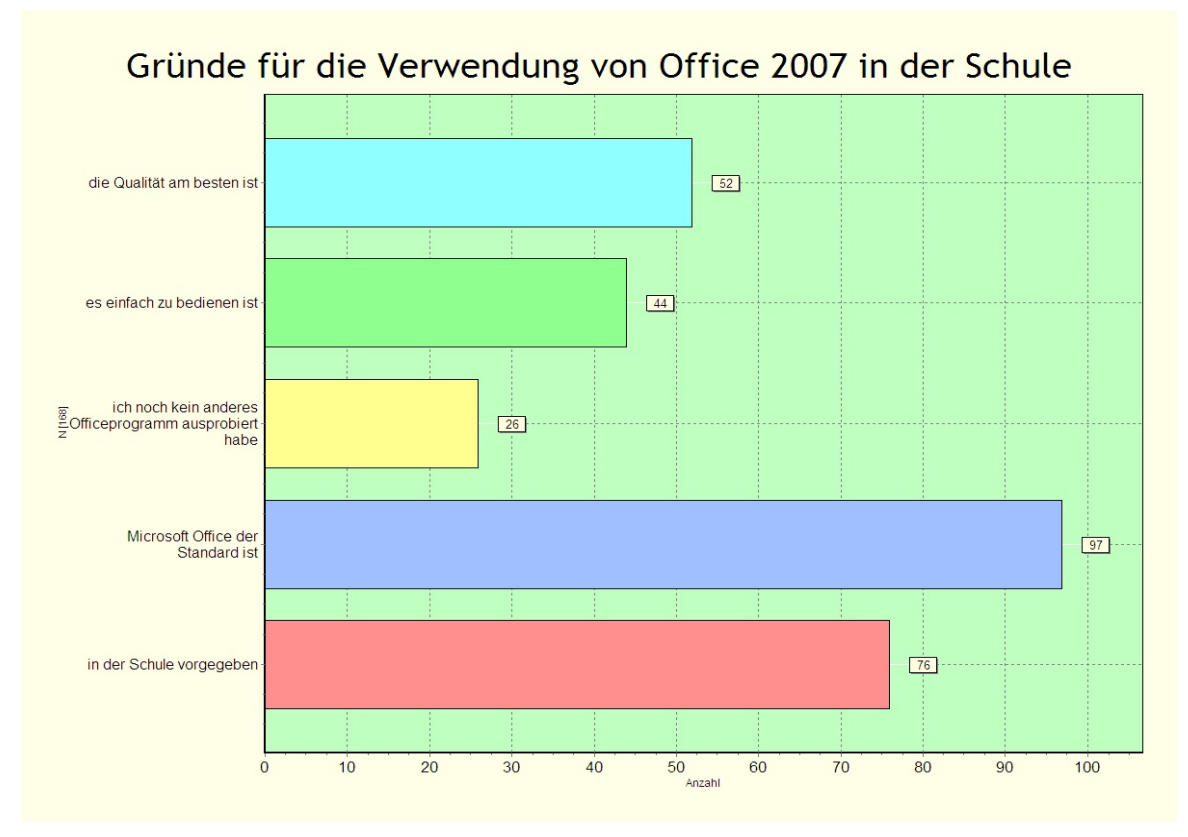

*Office 2007* wird vor allem verwendet, da *Microsoft Office* als Standard akzeptiert und weil es an der Schule vorgegeben ist.

Nach unseren persönlichen Befragungen werden viele EDV-Lehrer vor die Tatsache gestellt, *Office 2007* als einzig installiertes und somit verfügbares Officepaket zu verwenden

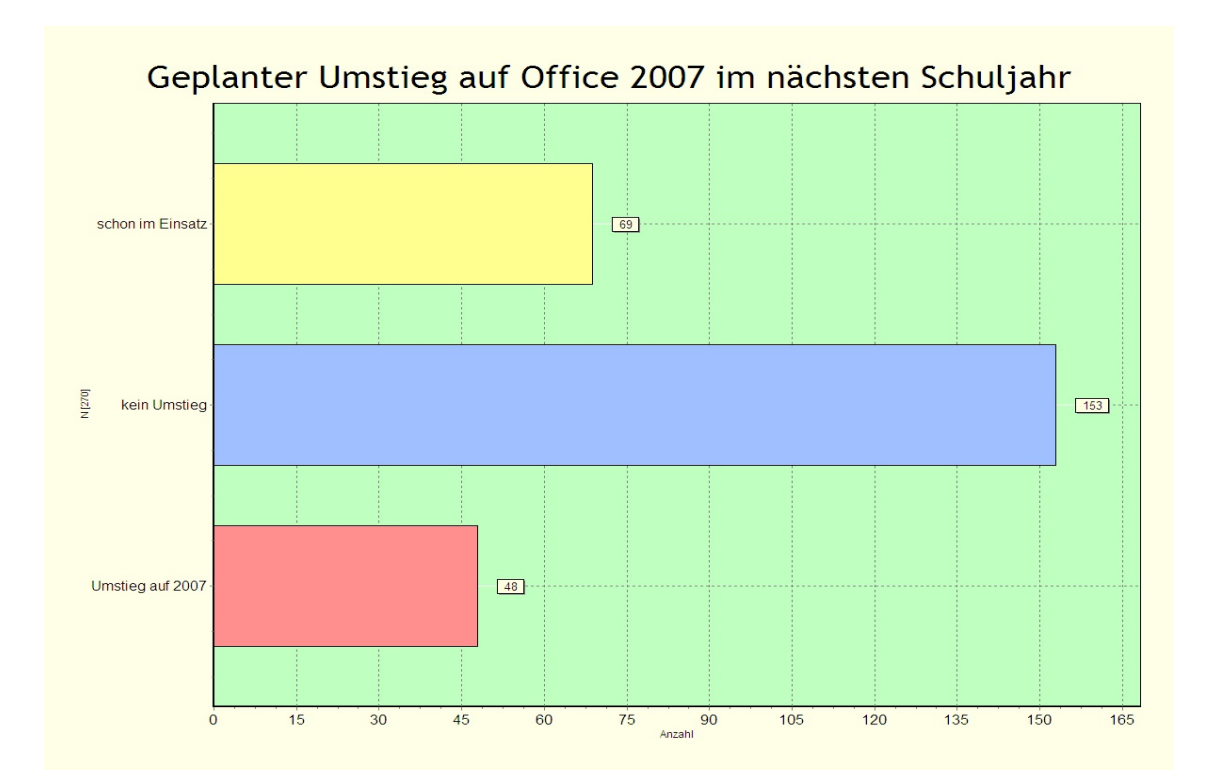

Der Umstieg auf Microsoft Office 2007 verläuft eher langsam, an vielen Schulen ist ein Umstieg nicht geplant.

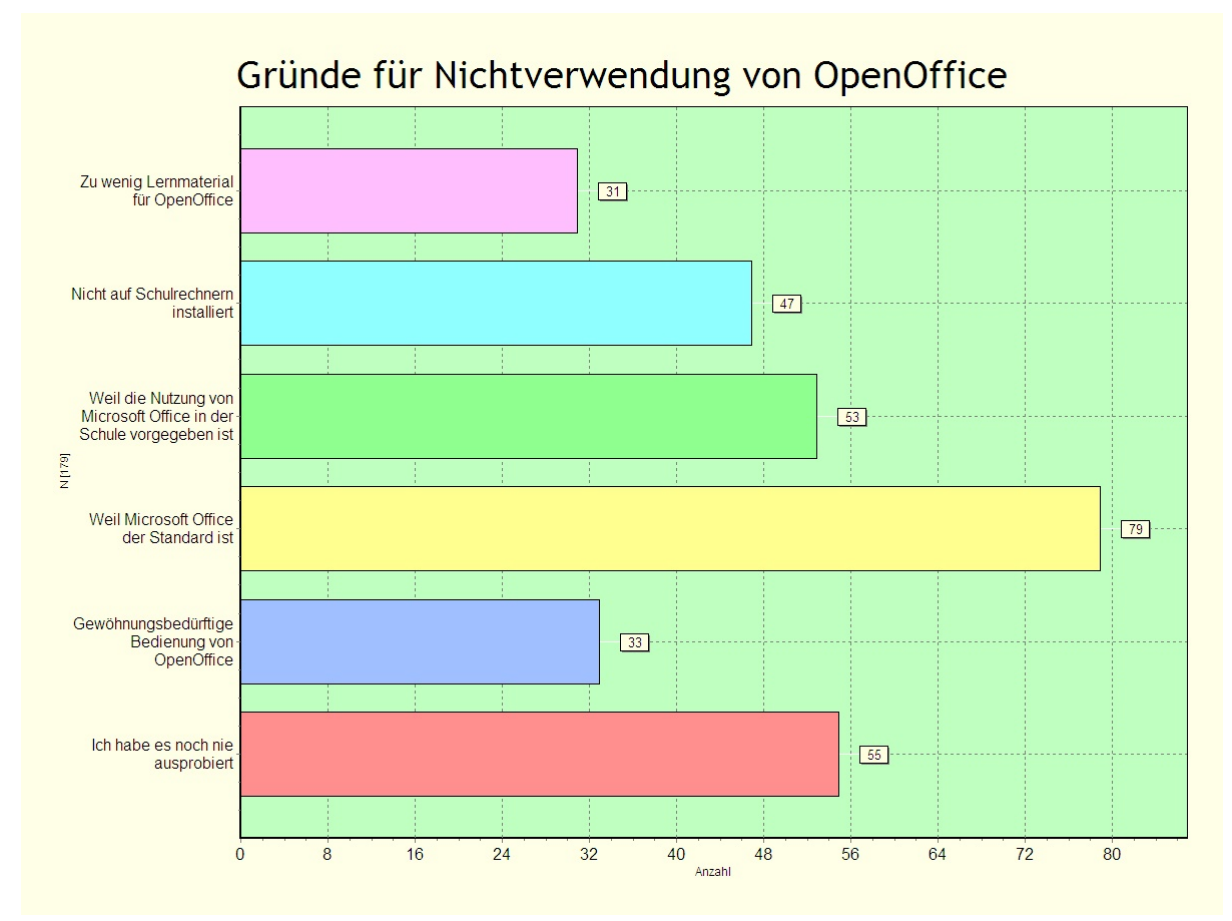

Wieder ist das am häufigsten genannte Argument, dass *Microsoft Office* der vorgegebene Standard sei. Danach folgt, dass man *OpenOffice* noch nie probiert habe. Der Verwendung von *OpenOffice* steht auch entgegen, dass es oft nicht installiert ist.

Mehr als die Hälfte der befragten Kollegen möchten eine Fortbildung zum Thema *OpenOffice* machen. Dieser große Bedarf wird durch das Angebot der PH's bei weitem nicht abgedeckt.

Ca. die Hälfte der befragten Lehrer unterrichten in der Hauptschule bzw. in der neuen Mittelschule. Pflichtschulen fallen nicht unter das Abkommen, das das BMUKK mit Microsoft abgeschlossen hat. Damit spielt der finanzielle Aspekt für Pflichtschulen eine große Rolle und *OpenOffice* wird eher als kostengünstige Alternative gesehen.

#### **Ergebnisse der Schülerauswertung:**

Fast zwei Drittel der SchülerInnen haben bereits von *OpenOffice* gehört. 193 Schüler geben an, *Office 2007* privat installiert zu haben, jedoch nur 49 kauften in den letzten beiden Jahren *Office 2007*. Dies bestätigt unsere eigene Erfahrung, dass nur ein geringer Teil der Microsoft Office Versionen legal lizenziert ist. Immerhin 15% der Schüler haben zu Hause *OpenOffice* auf ihren Rechnern.

#### **Ergebnisse der Befragung der Verantwortlichen von allen Pädagogischen Hochschulen Österreichs:**

Die Antworten ergaben ein sehr unterschiedliches Bild: Die Bandbreite geht von verpflichtender Fortbildung für *OpenOffice* bis zur Ablehnung eines Einsatzes dieses Programms:

- An der Kirchlichen Pädagogische Hochschule Wien/Krems wird *OpenOffice* wird auf Ebene der Studierenden und Lehrenden (Ausbildung) verwendet.
- An der PH-Burgenland ist OpenSource grundsätzlich ein wichtiges Thema: Es gibt ein eigenes Online-Seminarangebot, wo in einem 3-wöchigen Kurs Basiskompetenzen für *OpenOffice* vermittelt werden.
- An der Kirchlichen Pädagogischen Hochschule Graz geht die Entwicklung in folgende Richtung: Die KPH Graz stellt im nächsten Studienjahr auf *OpenOffice* um. Auf den Clients wird fast ausschließlich Opensource-Software installiert, in wenigen Ausnahmen proprietäre Software. In der Verwaltung wird *OpenOffice* eingesetzt.

Dies wird als wichtiger bildungspolitischer Schritt gesehen, wohl wissend, dass das IT-Team mehr oder weniger intensive Überzeugungs- und Meinungsbildungsarbeit machen muss.

*In der Grundausbildung stellt diese Umstellung keinerlei Schwierigkeiten dar, weil diese Studierendengenerationen wenig Problem im Umgang mit verschiedensten Softwareangeboten haben. In der LehrerInnenfortbildung inkl. der internen Hochschulfortbildung sind wir schon neugierig, wie die Kollegenschaft reagieren wird.*

• Pädagogische Hochschule Kärnten - Viktor Frankl Hochschule: Die ECDL-Module werden mit *OpenOffice* angeboten:

*Wir verlangen beispielsweise von unseren Studierenden aller Studiengänge (Volks-. Haupt- und Sonderschule) den Nachweis von mindestens vier erfolgreich absolvierten ECDL Modulen bis spätestens zum Ende des 2 Studiensemesters. Damit sollen zumindest Basisqualifikationen und -Kompetenzen in der Computernutzung garantiert werden.* 

*An der PH gibt es (in Form nicht verpflichtend zu inskribierender Lehrveranstaltungen) Prüfungsvorbereitungskurse für den ECDL. Die Office-Module basieren dabei auf OpenOffice. Auch die ECDL-Prüfung an der PH wird seit dem Wintersemester 2009/2010 auf Basis OpenOffice durchgeführt.* 

*In der Lehrerfortbildung gibt es derzeit (und auch schon im Verlauf des letzen Semesters) einen OpenOffice bzw. OpenSource-Schwerpunkt.*

Die anderen Pädagogischen Hochschulen bieten zwar Informationsveranstaltungen zu *OpenOffice* an, Hauptanwendung und Standard bleibt *Microsoft Office*.

**Zusammenfassung Telefoninterview mit Mag. Peter Harlander (***stellvertretender Fachgruppenobmann der Fachgruppe UBIT – Unternehmensberatung und IT, Salzburger Wirtschaftskammer)***:** 

- *Microsoft Office wird derzeit in der Wirtschaft hauptsächlich verwendet*
- *An erster Stelle soll nicht sein, dass Schüler exakt die Menüpunkte eines bestimmten Programmes lernen..*
- *Übergeordnet soll sein, dass ein Schüler flexibel mit neuen Anforderungen umgehen kann. Dazu passt ideal, wenn Schüler verschiedene Officepakete z.B. in Informatik und in den anderen Gegenständen bzw. zu Hause verwenden.*
- *Schüler sollten nicht auf Raubkopien nutzen. Es ist auch Aufgabe der Schule, den Schülern eine legale Möglichkeit zur Nutzung eines Officepaketes zu ermöglichen. Im Übrigen gilt: Schüler sollen eine Vielzahl von Programmen kennen lernen, somit ist es wirtschaftlich nicht sinnvoll, Mengen an Lizenzen zu erwerben.*
- *In welche Richtung Entwicklung Officeprogramme oder Betriebssysteme gehen werden, ist nicht abzusehen. Somit gibt es keinen Grund, sich auf ein ganz bestimmtes Programm zu konzentrieren.*

### **9. Outcome**

Unsere Erfahrungen nach dem Umstieg auf *OpenOffice* sind:

- Es gab keine technischen Schwierigkeiten in der Schule.
- Abgesehen von Rechnern, die älter als ca. 8 Jahre alt waren, wurde *OpenOffice* von allen Schülern zu Hause installiert.
- *OpenOffice* wurde von den SchülerInnen kommentarlos akzeptiert.
- Viele SchülerInnen verwenden *Microsoft Office* parallel zu *OpenOffice.*
- Die Problematik, dass SchülerInnen zu Hause andere Officeversionen als in der Schule haben, fällt weg. Die Schüler können das Erlernte zu Hause mit demselben Programm üben.
- Unsere Schüler waren die "Betatester" der Übungen von *Easy4Me* für *OpenOffice* und haben so zur Verbesserung der Lernmaterialien beigetragen.
- Aufgrund der Fragen der SchülerInnen wurden in die Arbeitsblätter vermehrt Hinweise eingefügt, um die selbständige Bearbeitung der Übungsdateien zu erleichtern.
- Die Nicht-EDV-KollegInnen können im Unterricht zwischen *MS Office 2003* und *OpenOffice* wählen, es bestand kein Zwang zu einer bestimmten Officeversion. Daher erübrigten sich Diskussionen pro/contra *OpenOffice.*

# **10. Empfehlungen**

Der Einsatz von *OpenOffice* im Unterricht ist problemlos. Der Zeitaufwand für Einarbeitung in *OpenOffice* ist gering. Man sollte sich aber nicht durch die oberflächliche Ähnlichkeit mit *Microsoft Office* abhalten lassen, einmal z.B. alle *Easy4Me*-Übungen selbst auszuprobieren. Dies gilt im besonderen Maße für das Datenbankmodul *Base*.

Die Zukunft der Informationstechnologie wird rasche Änderungen bringen. Wie wird ein Officepaket in 10 Jahren aussehen? Wird Microsoft in Zukunft noch die gleiche Bedeutung haben wie heute?

Unter diesen Gesichtspunkten erscheint die Erlernung der **Bedienung** eines speziellen Produkts wenig sinnvoll: Viel eher sollten Schüler lernen, dass man Ziele auf verschiedenen Wegen, mit verschiedenen Programmen erreichen kann. Wir finden es unverantwortlich, Druck auf Schüler zum Kauf eines bestimmten Officeprodukts (aktuell *Microsoft Office 2007*) auszuüben<sup>3</sup>. Schüler sollen ihre Hausaufgaben mit einem Officeprodukt ihrer Wahl anfertigen und abgeben dürfen.

### **11. Verbreitung**

In Konferenzen an den beteiligten Schulen wurden KollegInnen auf *OpenOffice* aufmerksam gemacht. Durch die große Verbreitung von *Easy4Me* ist vielen Kollegen an anderen Schulen die Initiative für *OpenOffice* bekannt.

Eine Lehrerfortbildung an der PH Salzburg ist im Herbst 2009 geplant.

Zeitungen (*Salzburger Nachrichten* und *Der Standard*) wurden informiert. Veröffentlichungen stehen noch aus.

Beim Lörnie Award des BMUKK erreichte unsere Webseite *Easy4Me.info* mit den *OpenOffice*-Übungen den 2. Platz.

Eine Google-Suche nach *"OpenOffice Übungen"* bringt *Easy4Me.info* an erster Trefferstelle. Insgesamt verweisen mehr als 1000 Seiten auf *Easy4Me.info,* darunter fast alle deutschsprachigen Bildungsserver.

#### **Beilage**

l

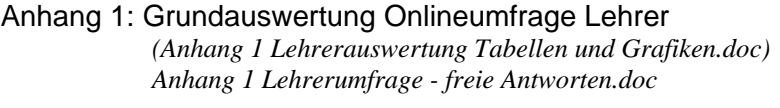

- Anhang 2: Grundauswertung Onlineumfrage Schüler *Anhang 2 Schülerauswertung Grafik.doc*
- Anhang 3: Fragebogen Onlineumfrage Lehrer *Anhang 3 Lehrer - Onlinefragebogen.pdf*
- Anhang 4: Fragebogen Onlineumfrage Schüler *Anhang 4 Schüler - Onlinefragebogen.pdf*
- Anhang 5: Antworten von Verantwortlichen der PHs und Bildungsnetz *Anhang 5 Rückmeldungen PH - Bildungsnetz.doc*
- Anhang 6: Urkunde Lörnie Award *Anhang 6 Urkunde Lörnie-Award.pdf*
- Anhang 7: Beispiele für Arbeitsaufträge von *Easy4Me Anhang 7 Easy4Me Beispiele.pdf Anhang 7 serienbrief-erstellung.pdf*

 $3$  An einer höheren Schule in Salzburg wurde beispielsweise von den SchülerInnen nachdrücklich verlangt, Office 2007 zu erwerben. Auch Office 2003 genügte nicht den Ansprüchen! In einer andere Schule meinte die Kollegin auf unsere Frage, wie die Schüler zum Kauf von *MS Office 2007*  verpflichtet werden könnten: "Dann werden die Schülerinnen eben die Hausübung nicht machen können."